# SISTEMAS OPERATIVOS (Código: 71902048) Febrero 2024

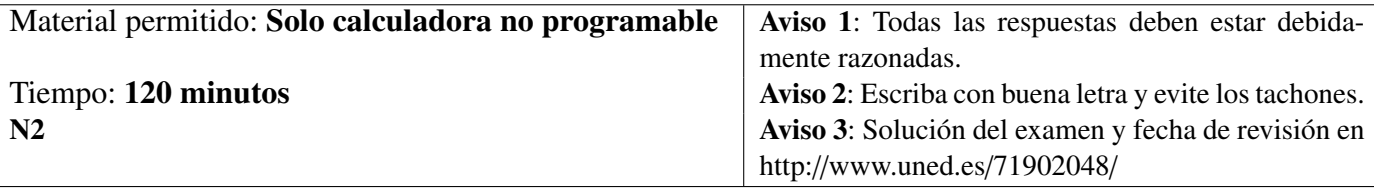

- 1. Conteste razonadamente a las siguientes preguntas:
	- a) *(1 p)* Enumerar y describir las principales estructuras de control de un sistema operativo.
	- b) *(1 p)* ¿Cómo se pueden detectar los interbloqueos en un grafo de asignación de recursos?
	- c) *(1 p)* ¿Cuáles son las ventajas y los inconvenientes de tener un tamaño de página grande?
	- d) *(1 p)* Explicar la diferencia entre un enlace duro y un enlace simbólico.
- 2. (2 p) Describir el funcionamiento de las operaciones wait sem y signal sem cuando se aplican sobre: a) Un semáforo general. b) Un semáforo binario.
- 3. Considérense los procesos A, B, C y D cuyo tiempo de llegada, prioridad y tiempo de servicio se muestran en la Tabla 1. Supuesto que 1 es la prioridad más alta, que el tiempo de colocación en la cola de procesos preparados es despreciable y que el tiempo de cambio de contexto es de 1 ut, representar el diagrama de uso del procesador en el caso de que se utilicen los siguientes algoritmos de planificación:
	- a) *(1 p)* Algoritmo de turno rotatorio con un cuanto *q* = 2 ut. Suponer que si varios procesos tienen el mismo tiempo de llegada se colocan en la cola de procesos preparados por orden de prioridad.
	- b) *(1 p)* Algoritmo basado en prioridades de tipo expropiativo.

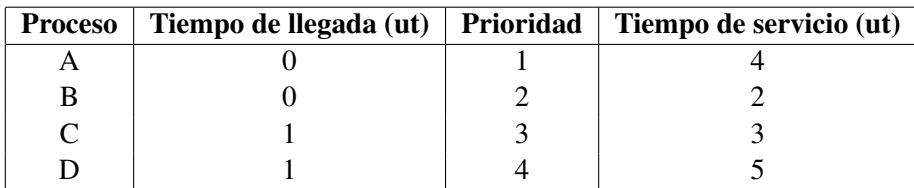

### Tabla 1

# SISTEMAS OPERATIVOS (Código: 71902048) Febrero 2024

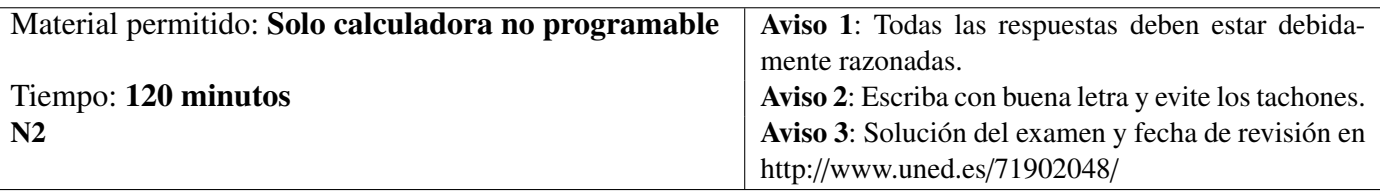

4. *(2 p)* Un cierto sistema operativo gestiona la memoria principal usando la técnica de paginación simple con un tamaño de página de 4 KiB. La memoria principal del computador tiene una capacidad de 200 KiB. Para determinar qué marcos de la memoria están libres y cuáles están ocupados el sistema operativo mantiene un mapa de bits, si un bit está a 1 el marco correspondiente está ocupado si está a 0 el marco está libre. En un cierto instante de tiempo T el estado del mapa de bits es el siguiente:

1 1 1 1 0 0 0 0 1 1 0 0 1 1 0 1 1 1 1 0 1 0 1 0 0 1 0 0 1 1 1 1 0 0 0 0 0 1 0 0 0 1 0 0 0 1 1 1 1 1

El primer bit del mapa (el situado más a la izquierda) está asociado al primer marco  $(j = 0)$ . La asignación de marcos se realiza inspeccionando el mapa de bits de forma secuencial comenzando desde el bit asociado al primer marco. Si en el instante de tiempo T se requiere cargar en la memoria principal un proceso A de 70 KiB:

- a) *(1 p)* Determinar cuántas entradas tiene la tabla de páginas del proceso A y cuál será su contenido cuando se haya cargado el proceso en memoria.
- b) *(0.5 p)* Determinar el tipo de fragmentación que se produce y su magnitud.
- c) *(0.5 p)* El estado del mapa de bits después de haber cargado en la memoria el proceso A.

# SISTEMAS OPERATIVOS (Cód. 71902048) Solución Examen Febrero 2024

### Solución Ejercicio 1

- a) El sistema operativo, para poder controlar a los procesos y gestionar los recursos del computador, debe mantener información sobre el estado de cada proceso y cada recurso. Básicamente, el sistema operativo almacena esta información en diferentes tablas, que son arrays de estructuras. El número, nombre, organización e implementación de estas tablas depende de cada sistema operativo, pero de forma general se pueden distinguir cuatro tipos de tablas:
	- *Tabla de procesos*. Es una estructura del sistema operativo que almacena información de control relevante sobre cada proceso existente. Cada entrada de la tabla de procesos, comúnmente denominada *bloque de control del proceso* (process control block, PCB), contiene distintos campos con información asociada a un determinado proceso, como por ejemplo: el identificador del proceso, el identificador del usuario, el estado del proceso, información de planificación y el contenido de algunos registros del procesador.
	- *Tablas de memoria*. Contienen información sobre el espacio asignado y el espacio libre de la memoria principal y del área de intercambio. El número de tablas y la información que contienen cada una de ellas depende del esquema de administración de memoria utilizado.
	- *Tablas de E*/*S*. Se utilizan para gestionar los dispositivos de E/S. Contienen información sobre si un dispositivo está disponible o no y qué proceso lo está utilizando. También contienen información sobre el estado de una operación de E/S y el área de memoria principal usada como fuente o destino de una transferencia de E/S.
	- *Tablas de archivos*. Contienen información sobre los archivos abiertos por los procesos, su ubicación en el almacenamiento secundario, su estado actual y otros atributos.

Aparte de estas tablas el sistema operativo también mantiene una o varias pilas denominadas *pilas de control del sistema* o *pilas del sistema operativo*, en cuyos marcos se almacenan parámetros y datos asociados a la funciones o rutinas del sistema operativo. También puede tener una *pila de interrupciones* que es utilizada por todos los manejadores de interrupciones.

- b) Si el grafo no contiene ningún camino que sea un ciclo entonces no existe interbloqueo. Por otra parte la existencia de un ciclo no es condición suficiente para que exista interbloqueo, dependerá también del número de instancias de cada recurso implicado en el ciclo y del tipo de caminos de los que formen parte dichas instancias. Si los recursos que forman parte de un ciclo únicamente tienen una instancia entonces existe interbloqueo. Por otra parte, si en el ciclo existen recursos que tienen más de una instancia, entonces para que exista interbloqueo todas las instancias de dichos recursos deben forman parte de caminos que sean ciclos o encontrarse asignadas a procesos que formen parte de otros ciclos $^{\rm l}$ .
- c) Las ventajas de tener un tamaño de página grande es que disminuye el tamaño de las tablas de páginas, el número de fallos de página y el tiempo de uso de la E/S.

El principal inconveniente de tener una tamaño de página grande es que aumenta la fragmentación interna. Sin embargo, como el tamaño de la memoria principal de los ordenadores actuales es cada vez mayor, se da menos importancia a la existencia de fragmentación interna, y por ello se tiende a que el tamaño de página sea cada vez mayor.

<sup>&</sup>lt;sup>1</sup><sub>i</sub>ATENCIÓN! Por error este caso no aparece en el libro. Por lo tanto, no se penaliza su no inclusión en la respuesta del examen por parte de un estudiante.

d) Un *enlace duro* es una copia total o parcial de la entrada del directorio asociada al archivo o subdirectorio que se desea compartir. Por su parte, un *enlace simbólico* es un tipo especial de archivo que contiene el nombre de ruta del archivo o subdirectorio compartido, es decir, la ubicación del archivo dentro de la estructura de directorios.

### Solución Ejercicio 2

- a) El funcionamiento de las operaciones wait sem y signal sem cuando se aplican sobre un *semáforo general* S es el siguiente:
	- $-$  wait sem(S). Esta operación disminuye en una unidad el valor del semáforo, es decir, S=S-1. Si el valor resultante es un número negativo entonces el proceso que ha invocado esta operación es añadido a la cola de procesos bloqueados asociada al semáforo y se bloquea.
	- signal\_sem(S). Esta operación incrementa en una unidad el valor del semáforo, es decir, S=S+1. Si el valor resultante es menor o igual a 0 entonces se elimina de la cola asociada al semáforo uno de los procesos bloqueados, y se le despierta, lo que hace que pase al estado preparado para ejecución.
- b) En el caso de un *semáforo binario* S las operaciones wait\_sem y signal\_sem funcionan de la siguiente manera:
	- $-$  wait sem(S). Esta operación comprueba el valor del semáforo. Si  $S=0$ , entonces el proceso es colocado en la cola de procesos bloqueados asociada al semáforo y se bloquea. Si S=1, entonces pone el semáforo a 0 y el proceso puede continuar su ejecución.
	- $-$  signal sem(S). Esta operación comprueba si la cola de procesos bloqueados asociada al semáforo S está vacía. En caso afirmativo, pone el semáforo a 1, y continúa su ejecución. En caso negativo, es decir, hay procesos bloqueados en el semáforo, entonces el sistema operativo elimina de la cola asociada al semáforo a uno de los procesos bloqueados, y le despierta lo que hace que pase al estado preparado para ejecución.

## Solución Ejercicio 3

En la Figura 1 se muestran los diagramas de uso del procesador pedidos para cada algoritmo de planificación.

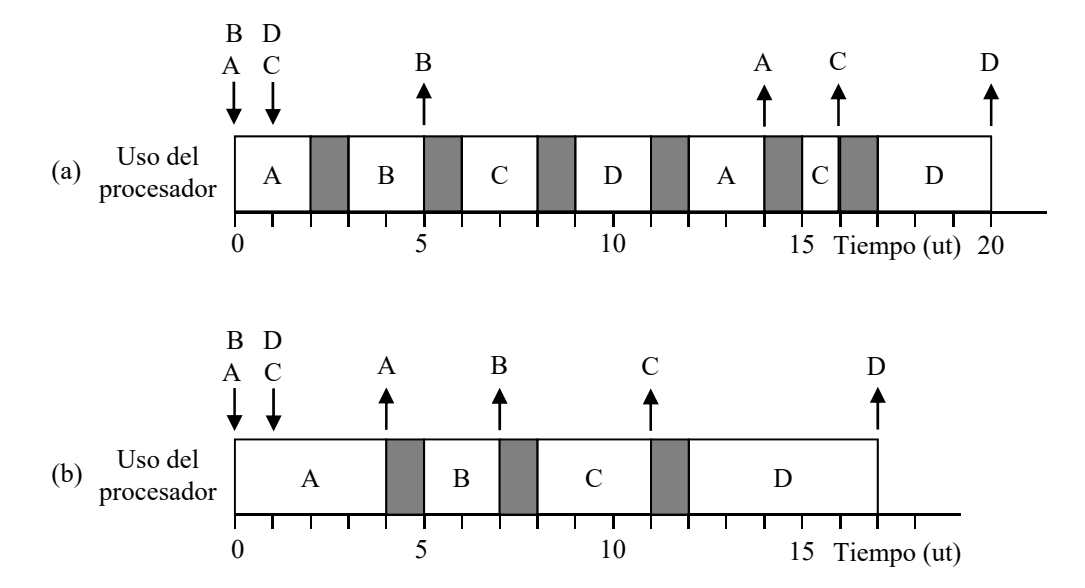

Figura 1 – Diagrama de uso del procesador usando los siguientes algoritmos de planificación: a) Turno rotatorio con *q* = 2 ut. b) Planificación por prioridades de tipo expropiativo.

#### Solución Ejercicio 4

a) En primer lugar hay que calcular el número de páginas N<sub>P</sub> en que se descompone el espacio de direcciones lógicas del proceso A:

$$
N_P = \operatorname{ceil}\left(\frac{C_X}{S_P}\right)
$$

Donde  $C_X$  es el tamaño del espacio de direcciones lógicas del proceso A y  $S_P$  es el tamaño de una página. Sustituyendo valores y operando se obtiene que:

N<sub>P</sub>= ceil 
$$
\left(\frac{70}{4}\right)
$$
 = ceil (17,5) = 18 páginas

Cada entrada de la tabla de páginas del proceso A estará asociada a una página *<sup>i</sup>* (*<sup>i</sup>* <sup>=</sup> <sup>0</sup>, <sup>1</sup>, <sup>2</sup>, ..., 17) del espacio de direcciones lógicas del proceso y almacenará, entre otras informaciones, el marco de página *j* de la memoria principal donde se encuentra cargada la página *i*. Luego la tabla de páginas del proceso A constará de 18 entradas.

Como el sistema operativo gestiona la memoria principal usando la técnica de paginación simple, para que un proceso pueda ejecutarse deben estar cargadas todas sus páginas en la memoria principal. Ello implica que se requieren 18 marcos de memoria vacíos.

De acuerdo con el enunciado el primer bit del mapa de bits (el situado más a la izquierda) está asociado al primer marco (*j* = 0). Si un bit está a 0 el marco está vacío y si está a 1 el marco está ocupado. Además la asignación de marcos se realiza examinando el mapa de bits de forma secuencial comenzando por el primer bit.

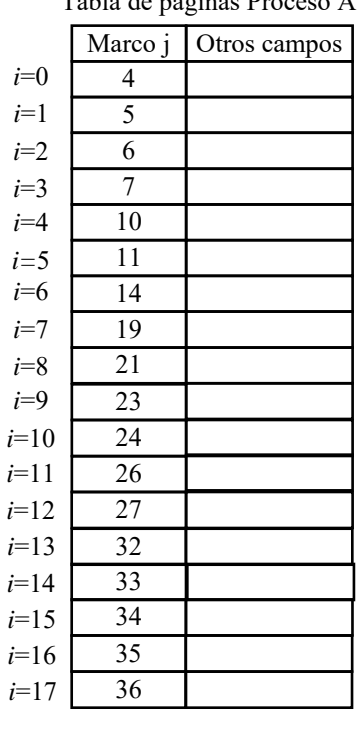

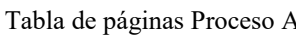

Figura 2

Examinando el mapa se observa que los primeros 18 marcos vacíos son j= 4, 5, 6, 7, 10, 11, 14, 19, 21, 23, 24, 26, 27, 32, 33, 34, 35 y 36. Luego serán en estos marcos donde se carguen las páginas i=0,..,17 del proceso A. En conclusión el contenido de la tabla de páginas del proceso A una vez que éste se haya cargado en memoria será el que se muestra en la Figura 2.

b) En la técnica de paginación simple solo se produce fragmentación interna, debido al espacio libre en la última página del espacio de direcciones lógicas de un proceso.

Puesto que el espacio de direcciones virtuales del proceso A ocupa 17,5 páginas, la última página del proceso (*i* = 17) solo estará ocupada hasta la mitad, la otra mitad estará libre. Luego la magnitud de la fragmentación interna es de 2 KiB.

c) El estado del mapa de bits después de cargar en memoria el proceso A es el siguiente:

1 1 1 1 1 1 1 1 1 1 1 1 1 1 1 1 1 1 1 1 1 1 1 1 1 1 1 1 1 1 1 1 1 1 1 1 1 1 0 0 0 1 0 0 0 1 1 1 1 1